# 電子郵件社交工程防護講習

資訊處 網路管理組 王裕仁

2020/05/27

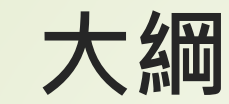

### **從資安案例來學習資安防護**

### **遠距交流該如何強化資安防護**

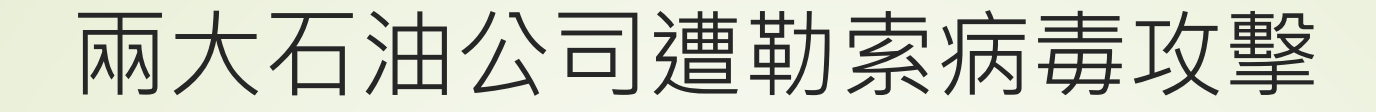

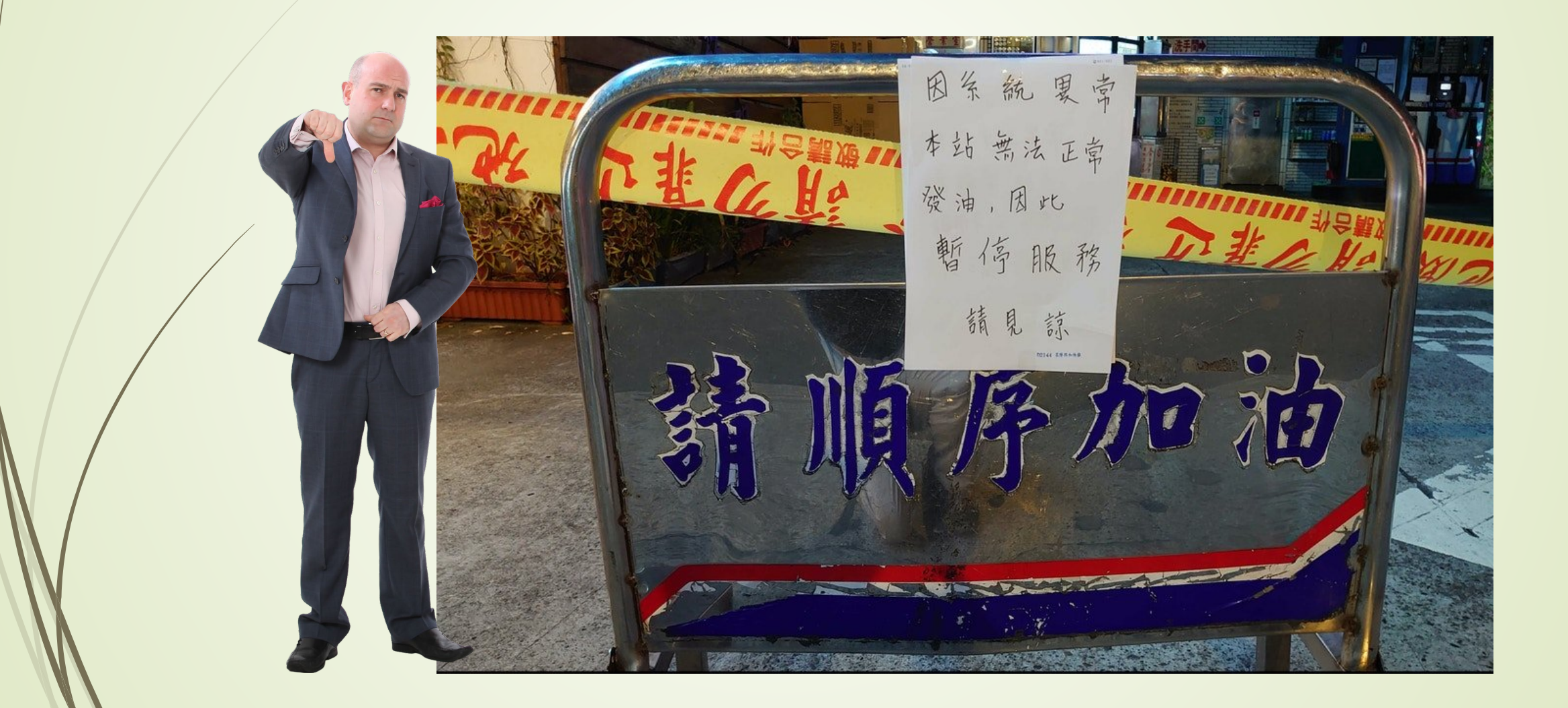

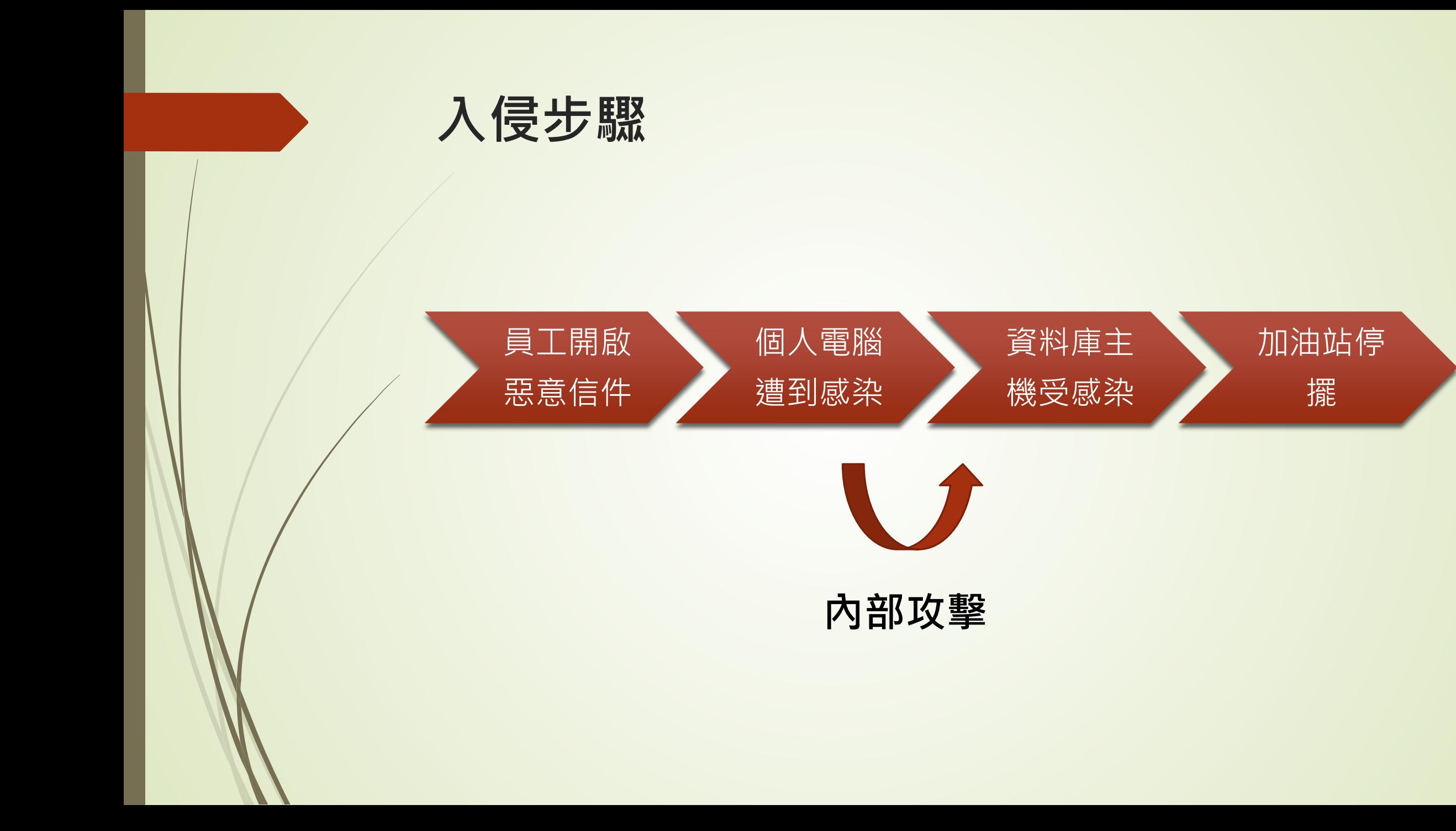

## **來看看惡意信件長怎樣**

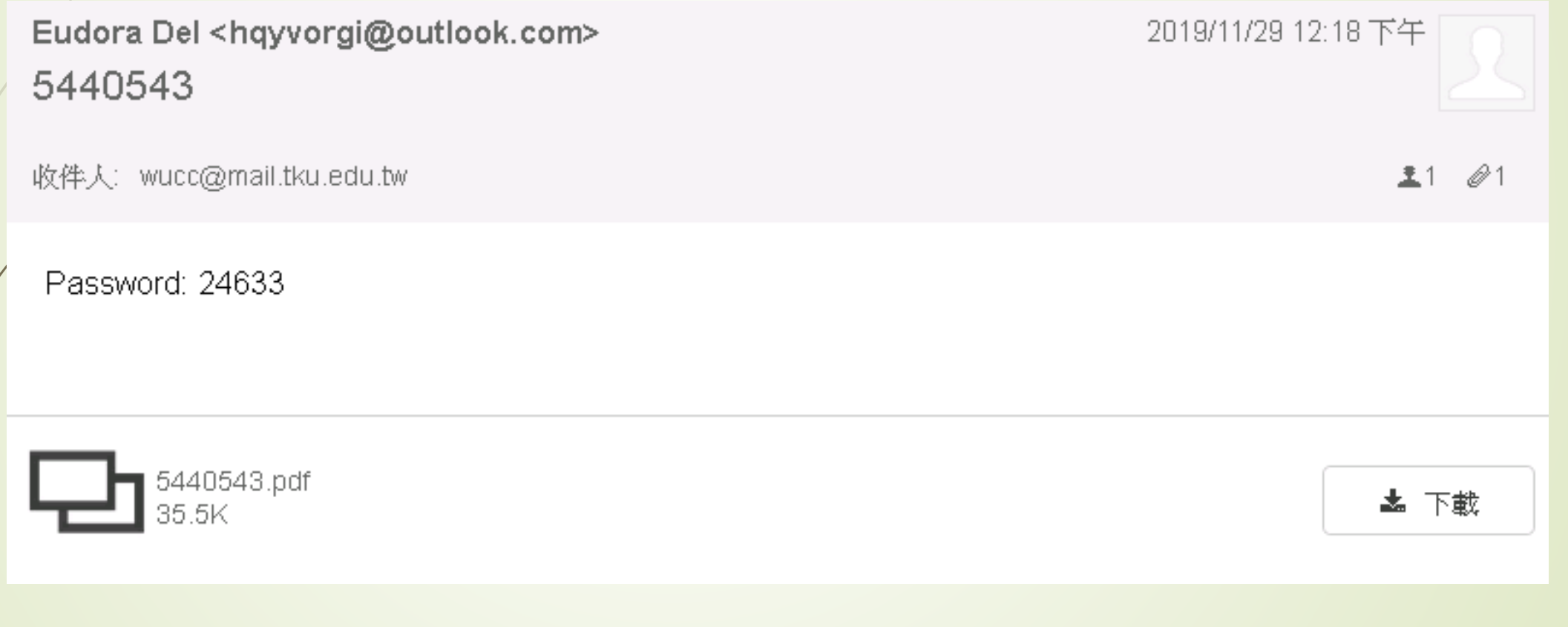

### **來看看惡意信件長怎樣2**

From: ficx@mail.tku.edu.tw crasquitandinha@petropolis.rj.gov.br> Sent: Sunday, May 10, 2020 7:25 AM Subject: 待處理的通知: 下載以查看文件

用戶須知:

您的文件已被暫停。下載並登錄以查看文件.

Tamkang University Webmail Log in.htm 25.1K

▲ 下載

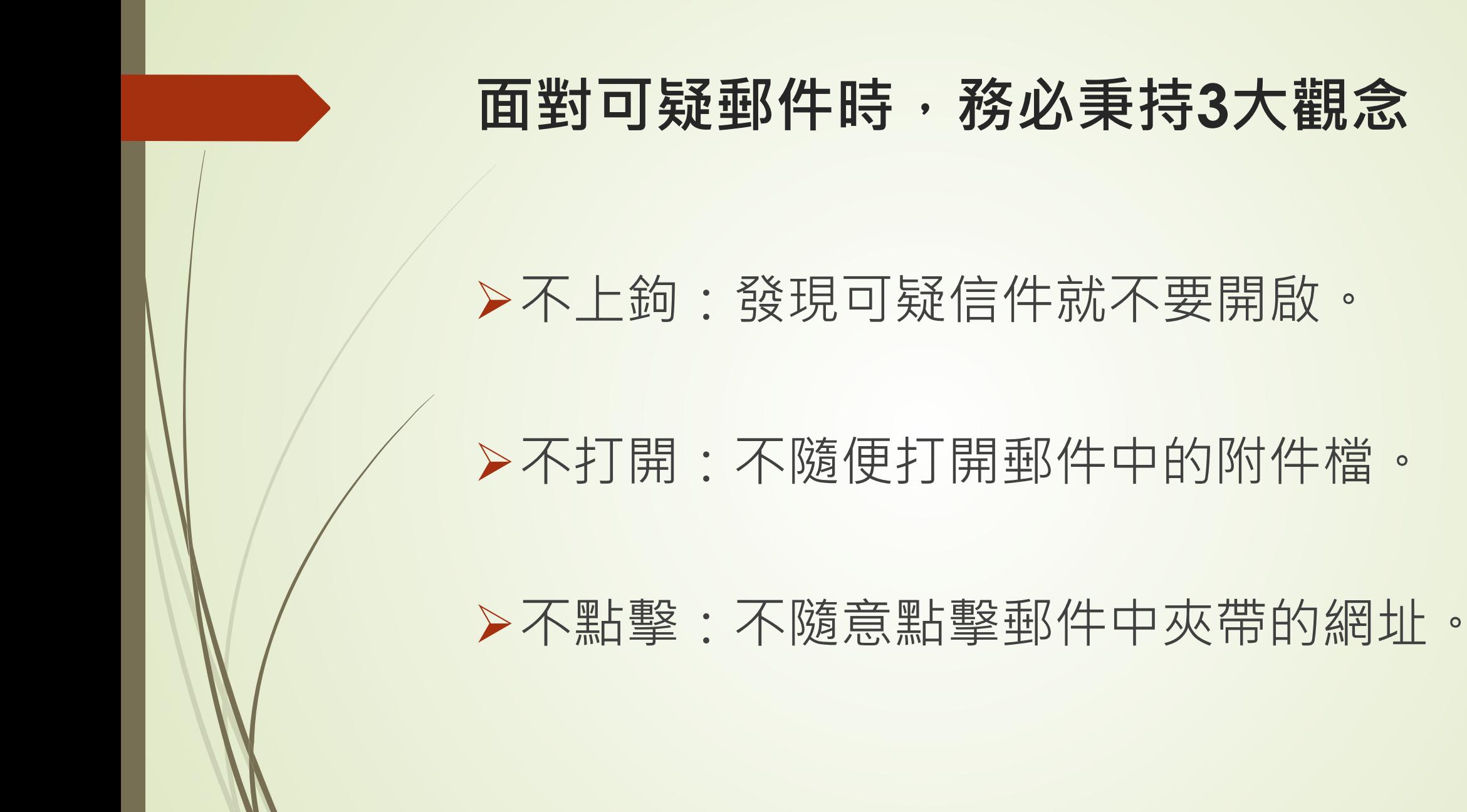

日本防衛省遭駭*iThome* 圖搜尋 Cloud DevOps GDPR 區塊鏈 資安 研討會 • 社群 • 產品&技術 專題 商用電腦 日本防衛省軍用通訊基礎設施傳遭駭,內部機密資料恐已外 洩 今日 (28日)驚傳日本防衛省 (等同臺灣國防部) 網路系統遭駭客入 ·瞄準防衛省網路系統的漏洞,透過學術網路系統,對防衛資訊通信 基礎設施 ( DII ) 進行大量攻撃 · 並侵入陸上自衛隊內部網路系統 · 由 於,駭客攻擊手法相當精準,沒有留下仟何攻擊的痕跡,懷疑狺次攻擊 有國家層級的組織參與。目前,尚未知道遭到網路系統攻擊的傷害情 況·但陸上自衛隊的內部資料可能外洩出去。

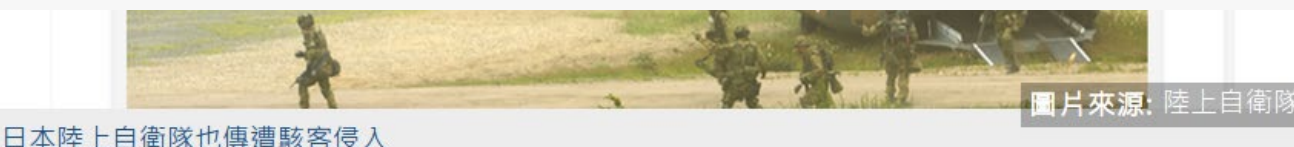

2020-05-25

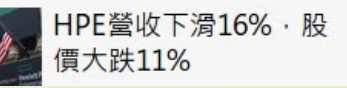

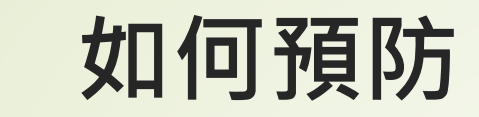

### 不明信件不要開啟

### 就算開了也不要點連結或附檔

### 若有疑慮可向發信者查證

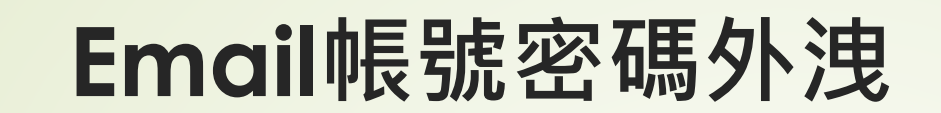

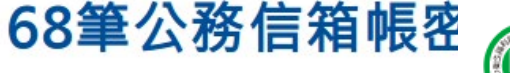

最新更新: 2020/04/29 14:16

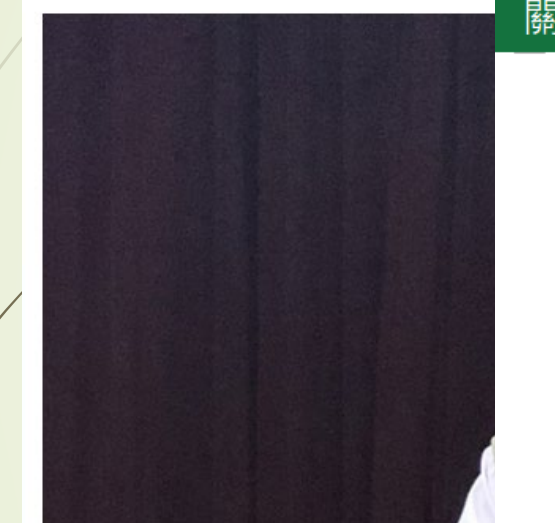

**B** 衛生福利部疾病管制署

關於CDC 傳染病與防疫專題 預防接種 國際旅遊與健康

有關駭客入侵竊取公務信箱帳密一事,經查非直接 從疾管署系統中外洩 Facebook Line 列印 2  $\blacksquare$  ( alt +  $\leftarrow \square$ 上一頁)

... 图回首頁 图English 图網站導覽 图RSS

發佈日期:2020-04-29 有關媒體報導疾病管制署電子郵件帳密遭國際駭客入侵一事,疾管署今(29)日表示,於今(2020)年4 日培獕國家咨通耍全命報持術服務市心通報發生公務電子郵件帳宓咨對处油車件計68等,隨即

疾管署於2018年首次接獲資安情資時即完成清杳,除確認沒有跟使用中的帳密相符外,亦請同仁應 定期更换密碼,並勿使用公務帳號註冊外部服務,以維護自身權益。其中今年新增資料部分,帳號所 屬人員最晚亦於2001年7月離職, 非屬現在的有效帳號 · 該批在外流傳之密碼規則多 疑為公務帳號遭人註冊外部服務 而該服務被駭客入侵竊取帳密所致 ,因此本次資安通報事件,並不影響疫情防治工作。

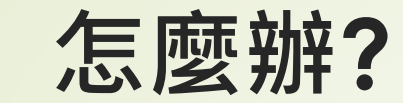

### 不同網站使用不同的密碼

### 淡江單一登入、Google、Facebook等 重要密碼不要共用

### **淡水運動中心實名登記疑遭駭**

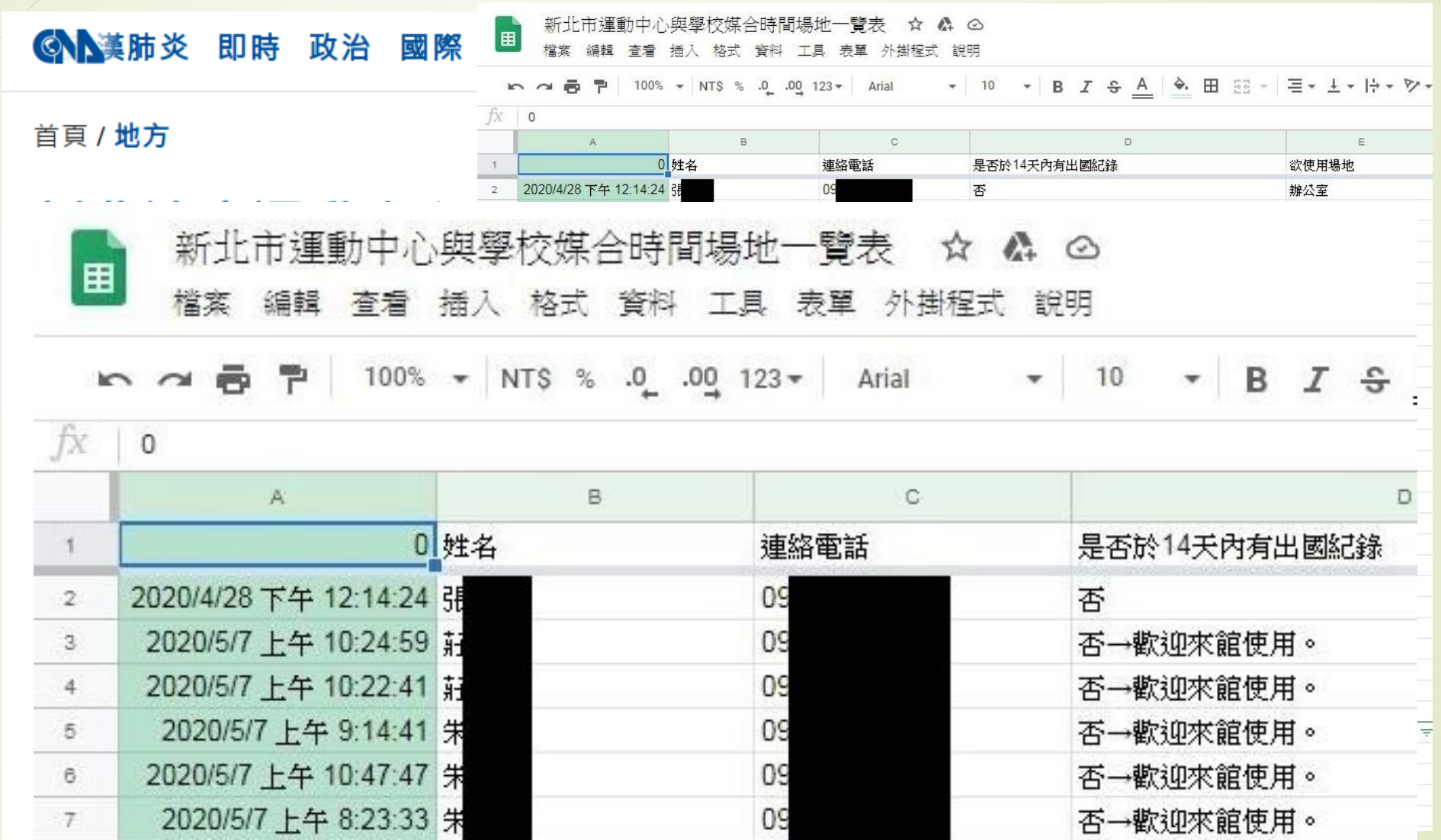

## **使用雲端硬碟應注意權限控管(gms)**

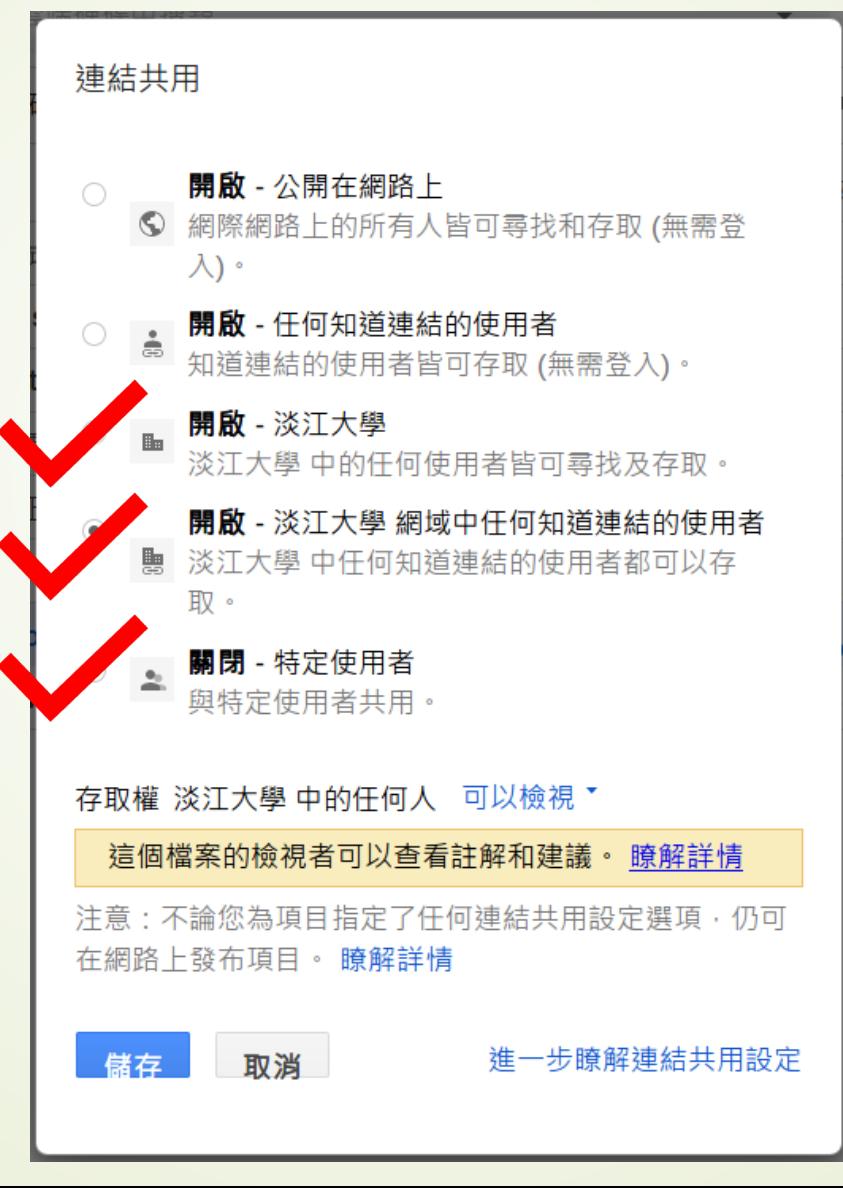

### **使用雲端硬碟應注意權限控管(o365)**

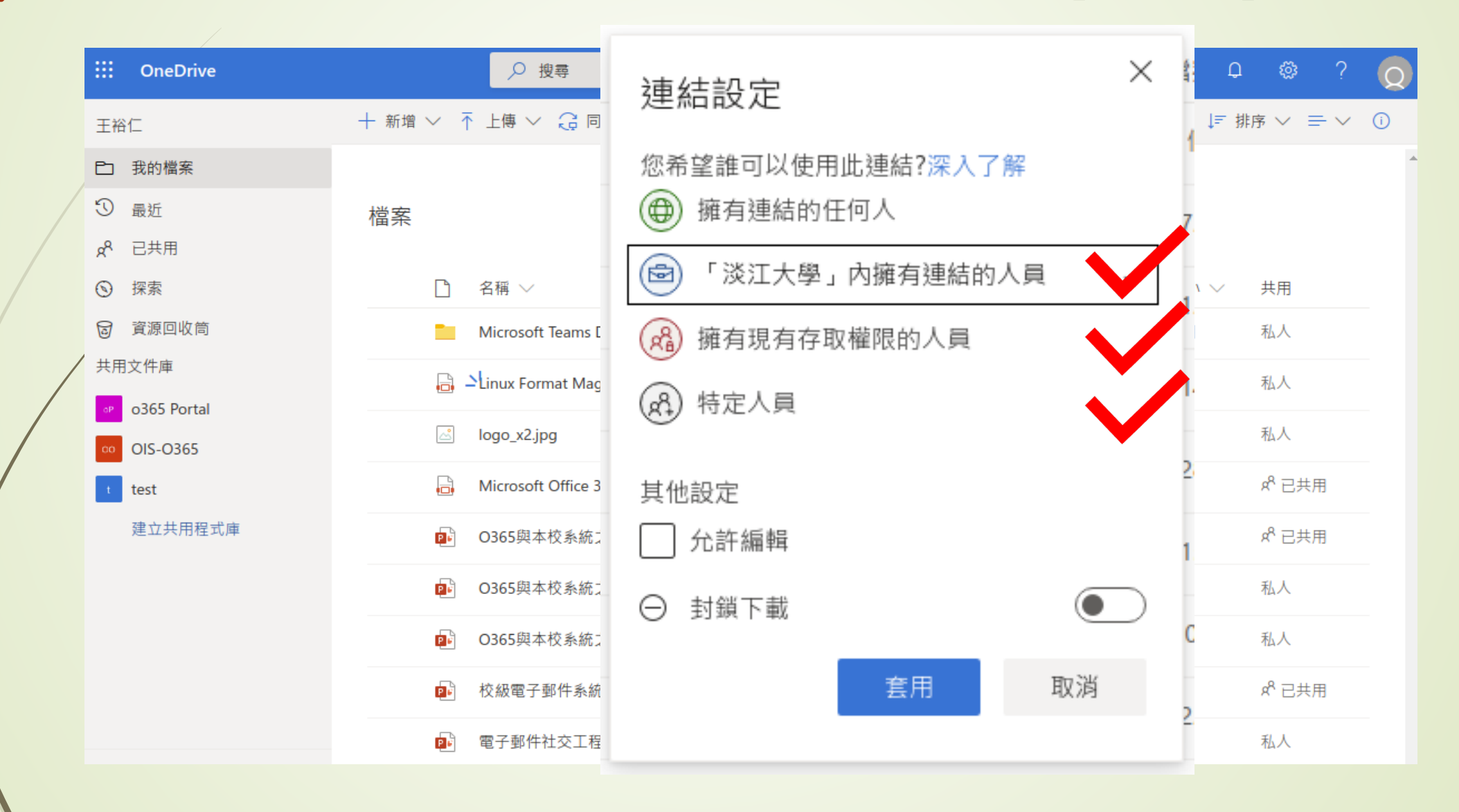

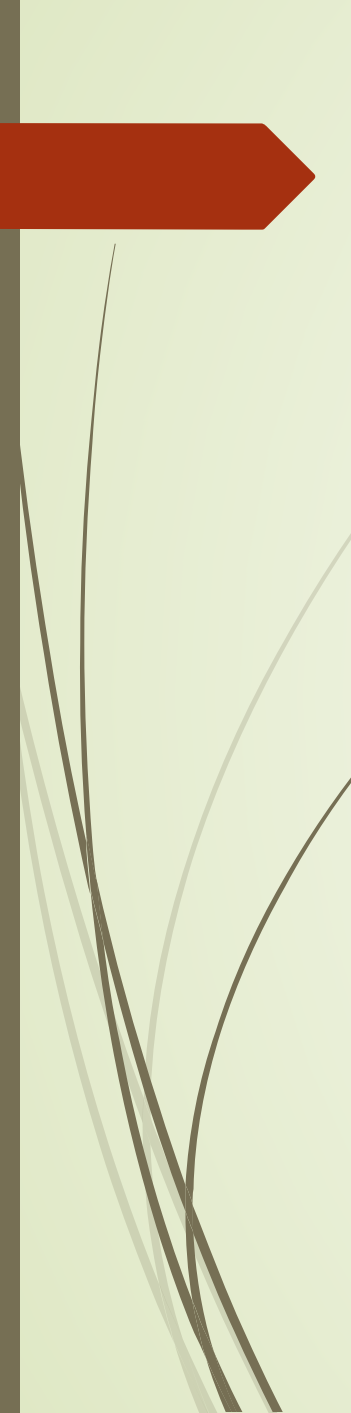

### **快遞簡訊詐騙**

### 快遞傳簡訊附連結!她好奇一按 秒噴5000元

 $\frac{\text{EBC}}{\text{max}}$  2020/02/12 14:18

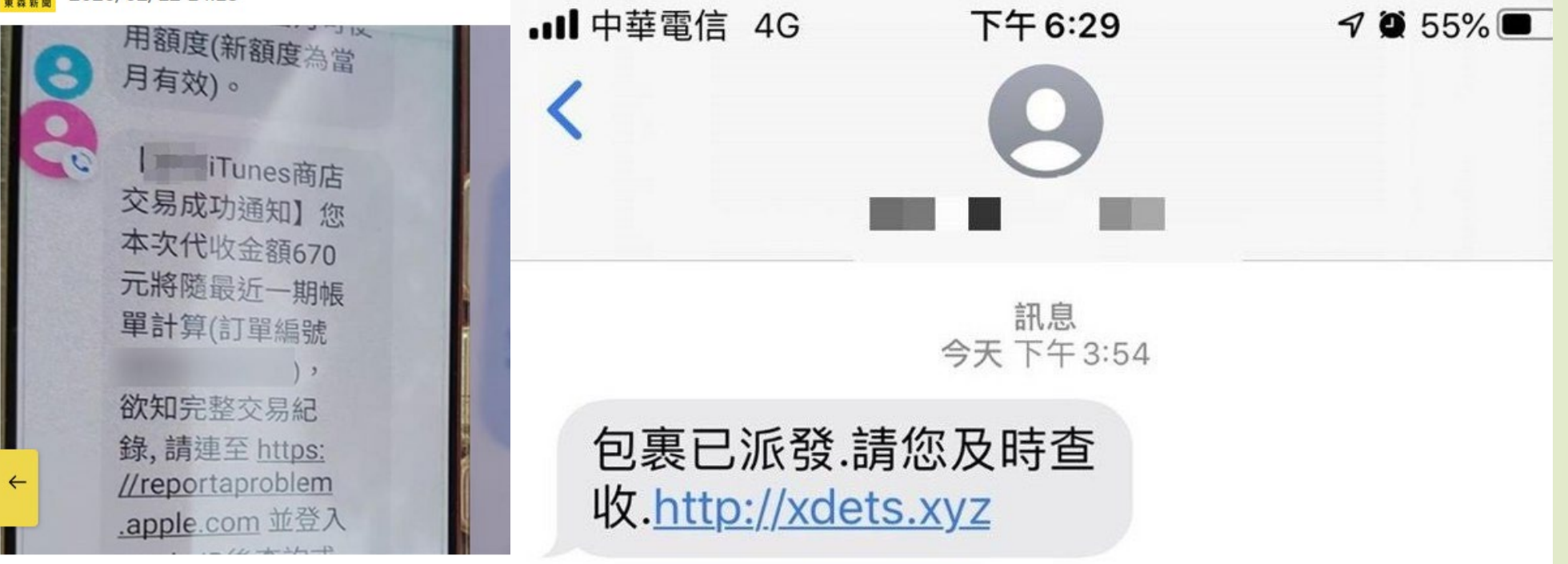

千萬別被騙!一名女網友崩潰控訴,自己昨 (11日) 收到一封簡訊, 上面寫著有一件快遞已經郵寄,「請及時查收」,且還附上一條網 址,而女網友一時好奇點開網址,沒想到們過多久就開始被扣款,最 後被扣到快5000元,讓她崩潰朐到雷信門市處理,最後才終於解決問

### 就算很想知道內容是什麼, 把連結複製到電腦上再開

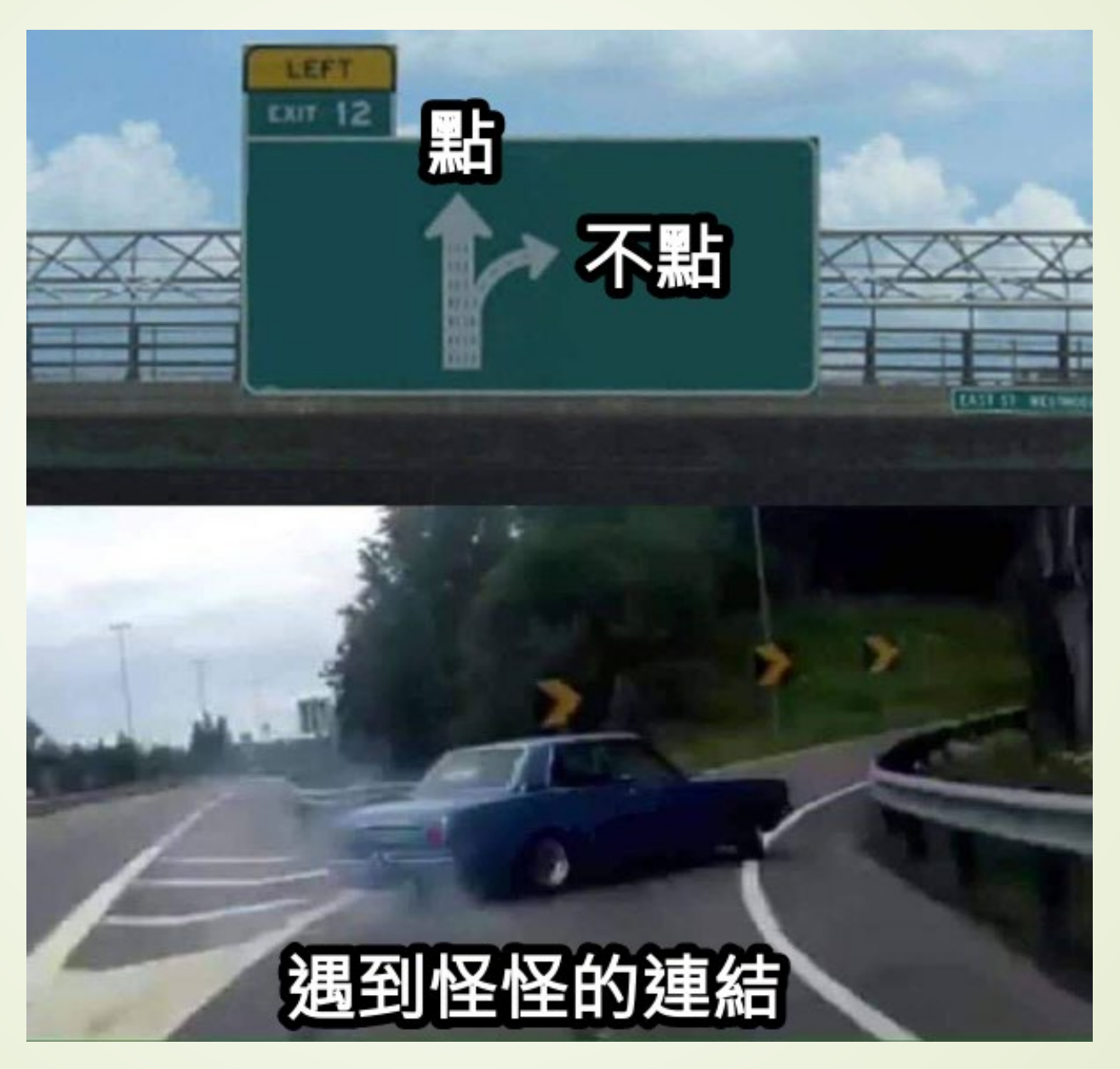

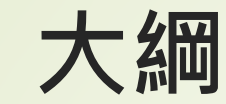

### **從資安案例來學習資安防護**

### **遠距交流該如何強化資安防護**

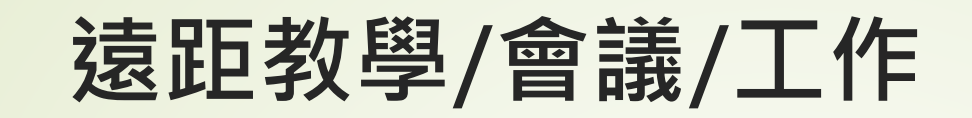

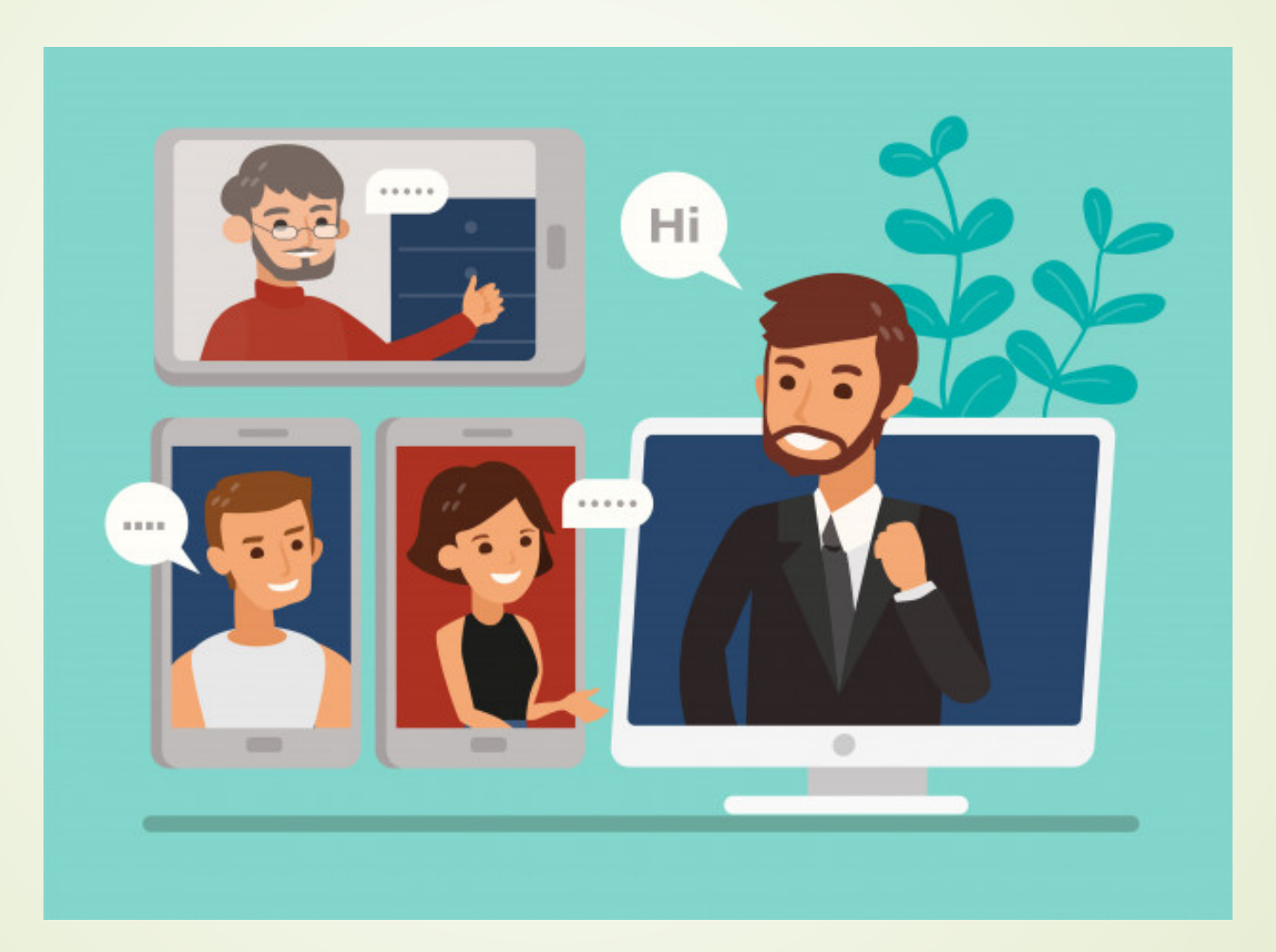

### Zoom會議遭亂入 (Zoom炸彈客, Zoom-bombing)

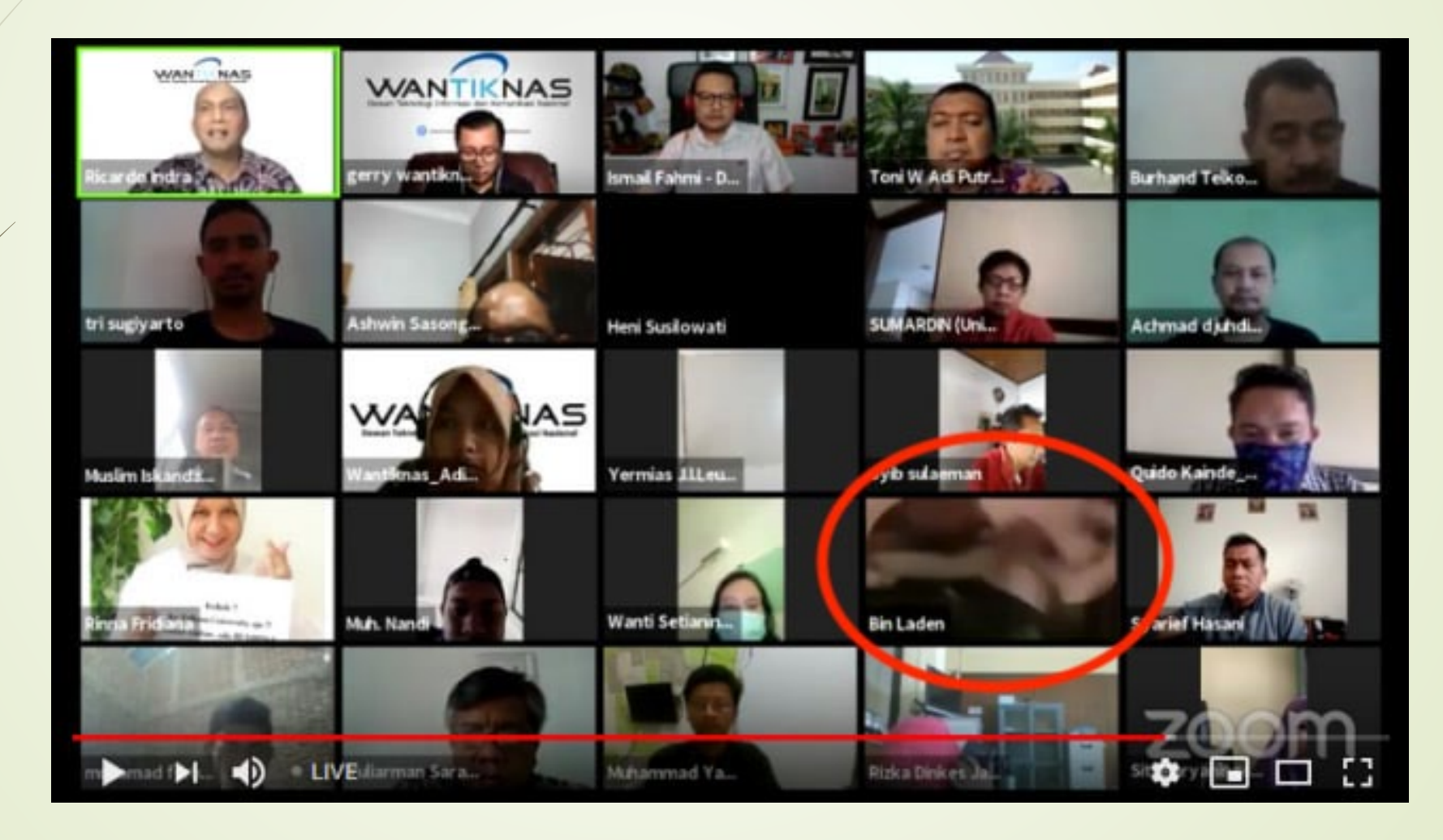

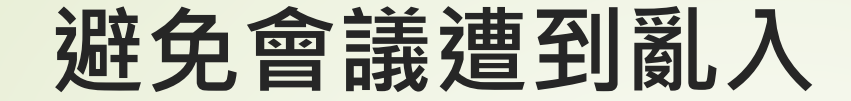

### 不要在網路上公開會議識別碼

### 只允許認證過的使用者能夠加入會議

### ▶若有等候室功能,可設定只允許預先登記的人 加入

### **怎麼用Zoom比較安全**

從Zoom官方版網頁下載軟體,並隨時更新 在Zoom重新註冊一組帳號,不要用FB或 Google帳號登入,且密碼不要跟其他系統/網 站一樣

一定要設定會議密碼,最好每場會議都不一樣 ▶通知與會者時,會議的連結與密碼不要寫在同 一封信

### 不開會時,保護自己的隱私

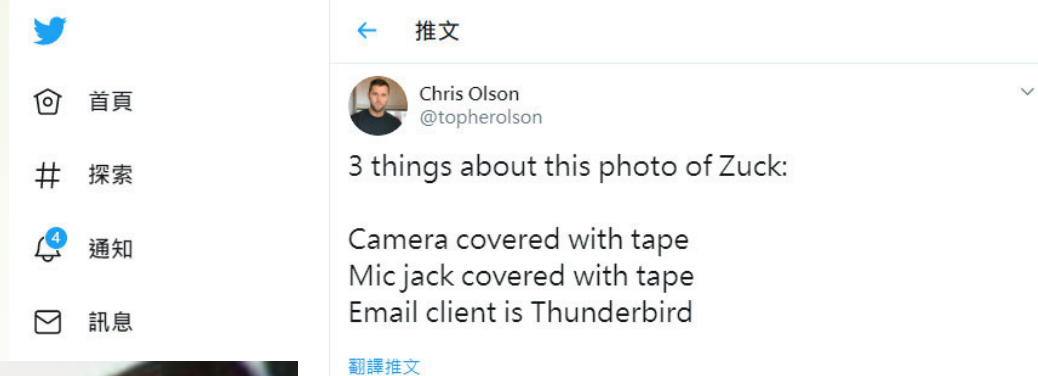

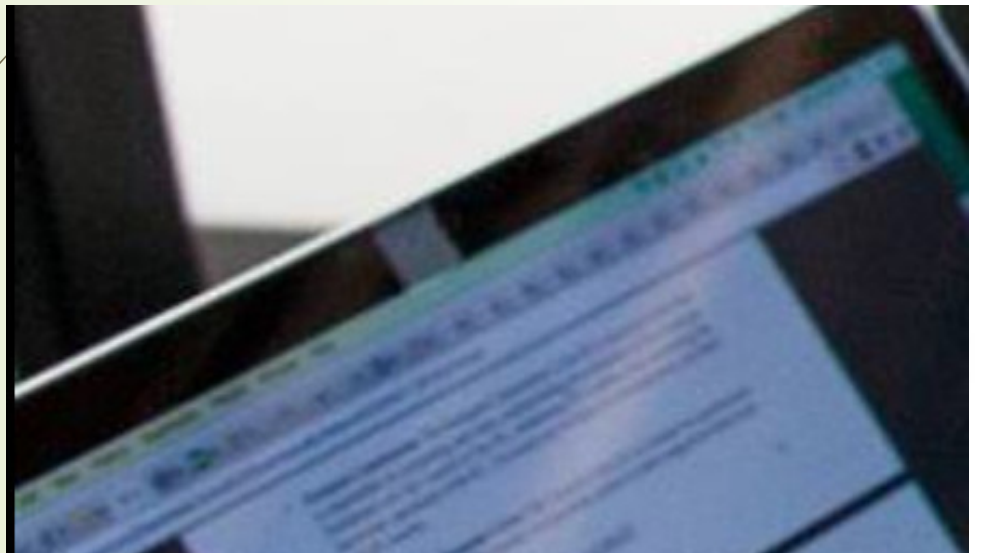

Zuck<br>Instagram HQ > OON · 500M likes zuck Thanks to everyone in our community for<br>reach this milestone! levin de @zuck

上午12:39 · 2016年6月22日 · Twitter for Mac

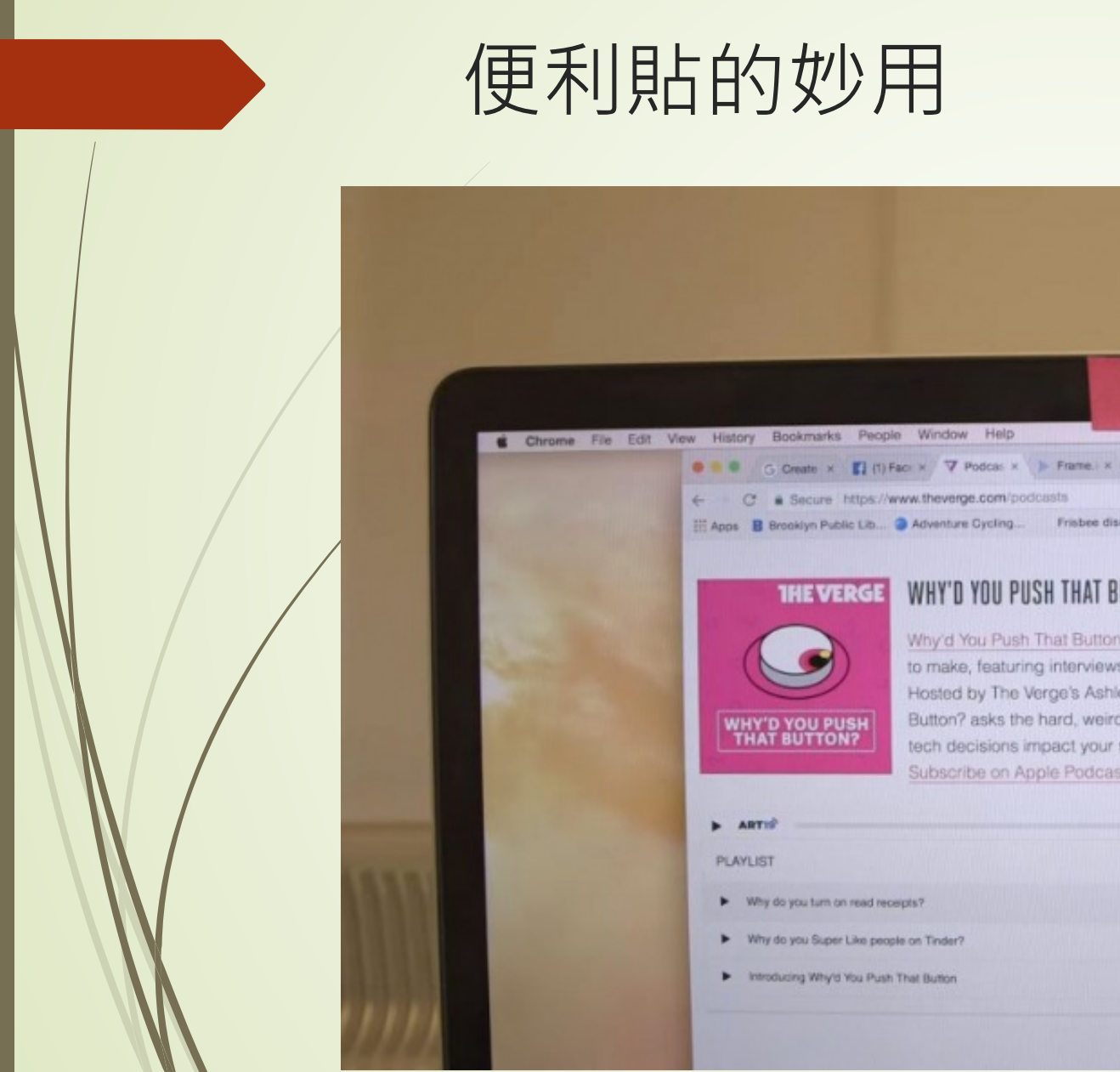

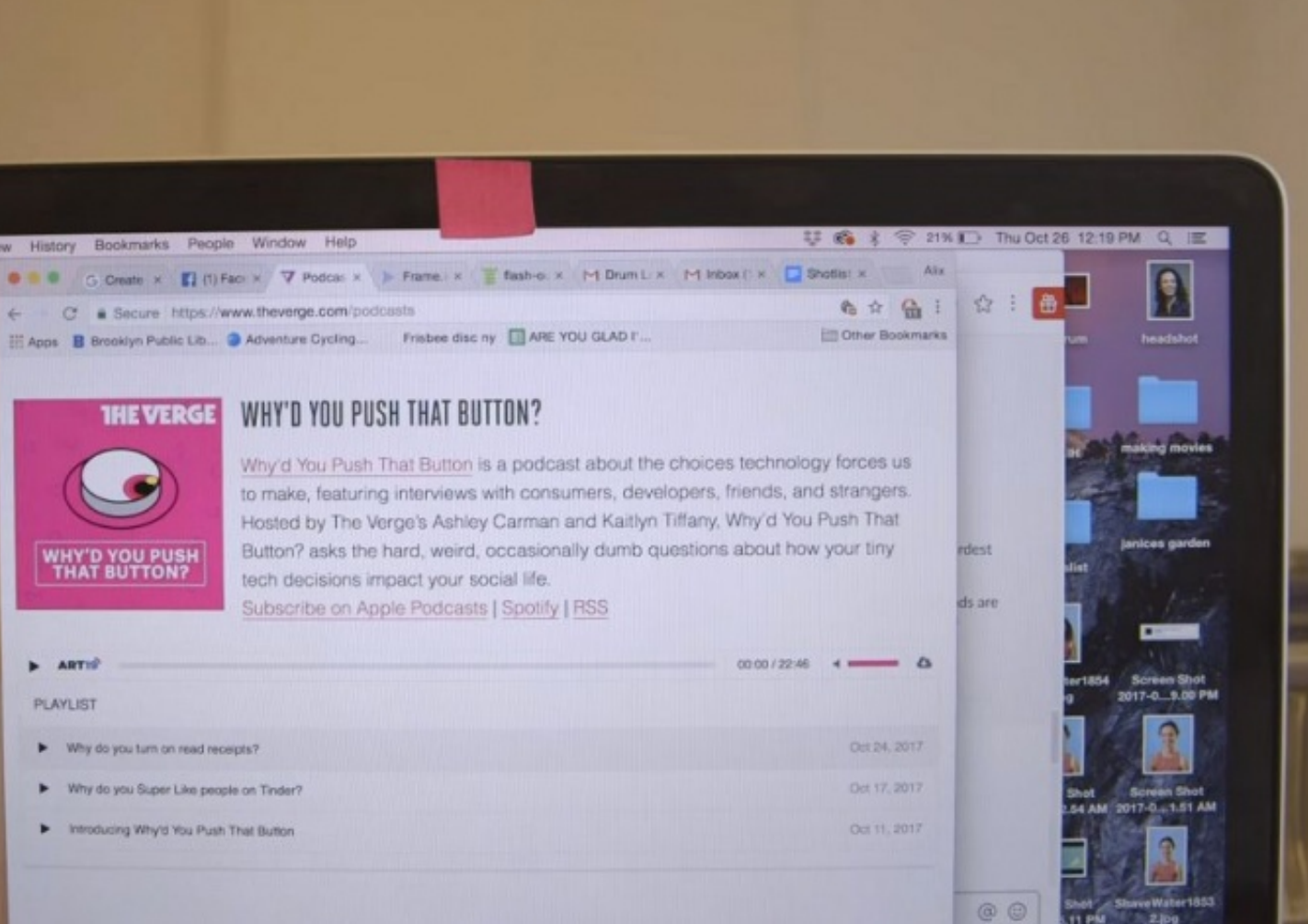

#### **電腦與物聯網裝置不應共用網路或Wi-Fi**Google Chromecast 現重大漏洞<br>電視畫面會被黑客挾持 Unwire.hk **DINWIFe.nk**<br>酸布時間 2019年1月41 **駭客入侵嬰兒監視器,遠端嚇小孩!**  $\bullet$  0  $\Box$  0 網路攝影機不設防 資安漏洞隱私被看光 文/陳曉莉 | 2014-04-30發表 最新更新: 2019/09/18 11:10 Chromecast 是 Google 智能手機、平板電腦甚 持· 畫面被強制顯示某 FOSCAM 等相同品牌的裝置 · 用 Network live as directory Insecam.com Korea Renublic Orre Welcome to Insecam proje **From Schwan, Province Of Allance security cameras. Select** a country to watch live street ad, beach, earth online webcams. Now you can search live web cams arou I here Axis, Panasonic, Linksys, Sony, TPLink, Foscam and a lot of other able online without a password. Mozilla Firefox 這次傳出被駭客入侵嚇嬰孩 Foscam 嬰兒監視器 vatch network cameras. The following action for the protection of individual privacy ne of the cameras on Insecam invade anybody's - Only filtered cameras are 根據美國Fox Nev lediately upon e-mail complaint. Pleaseprovide a 兒所準備的嬰兒監 Any private or unethical car

 $\blacksquare$ 

 $H$ 

器的錄影角度,

Made by rosk2006

 $e - 1$ 

經濟部支持成立的TAICS分析,物聯網攝影機遭駭風險一直存在,相關業者業者奇偶科技軟

### **寄信給一堆人最好放到密件副本**

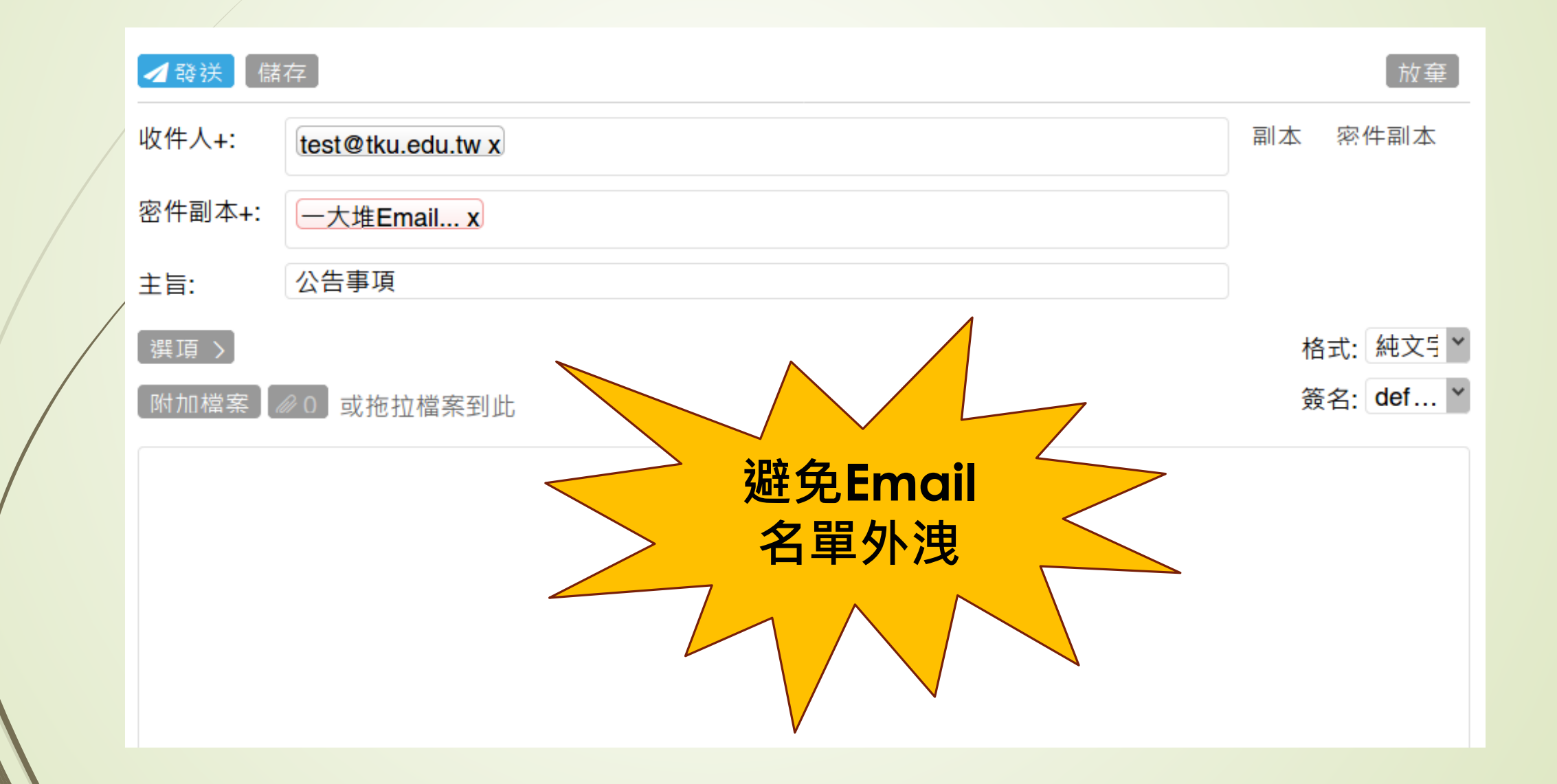

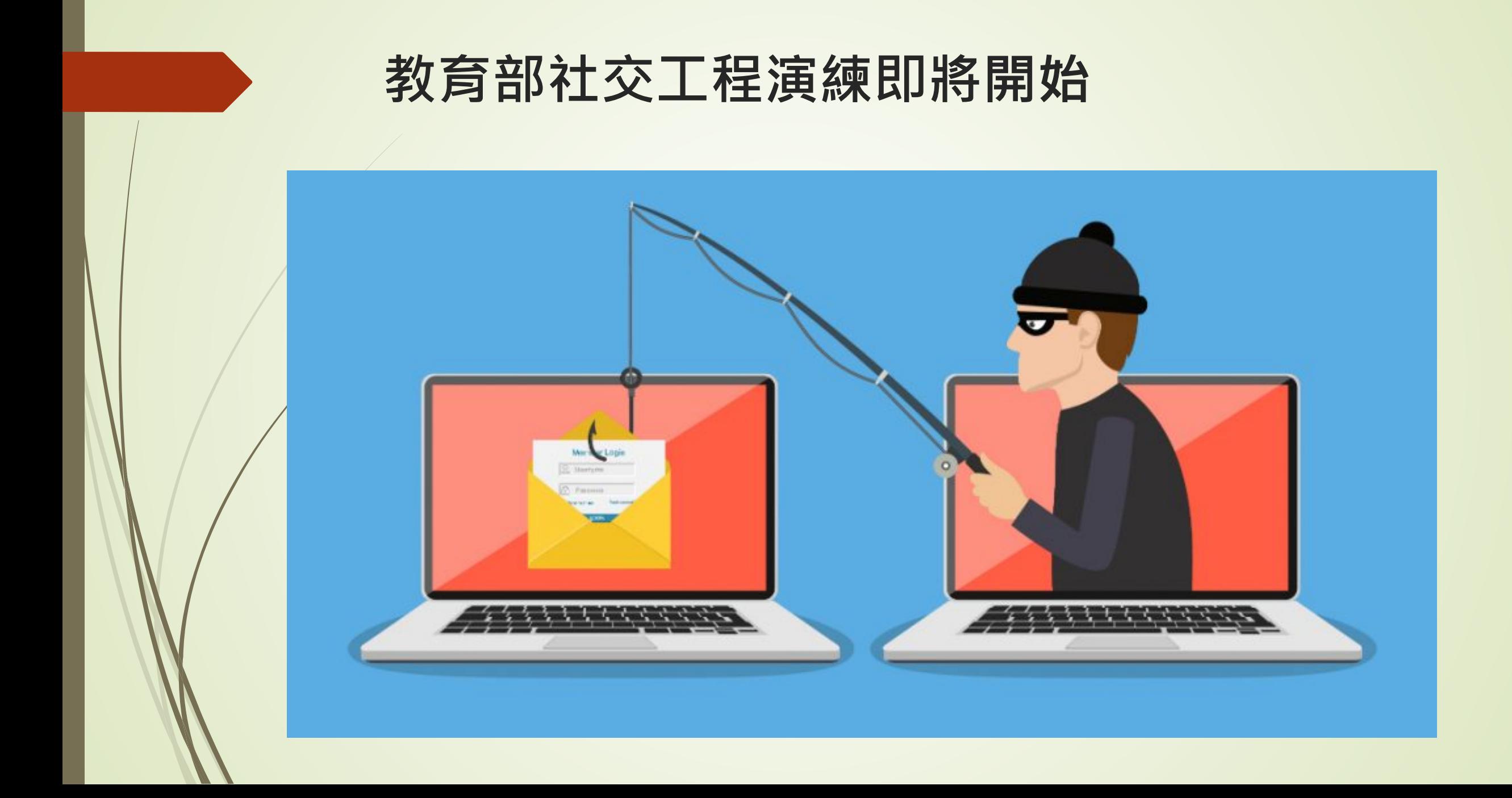

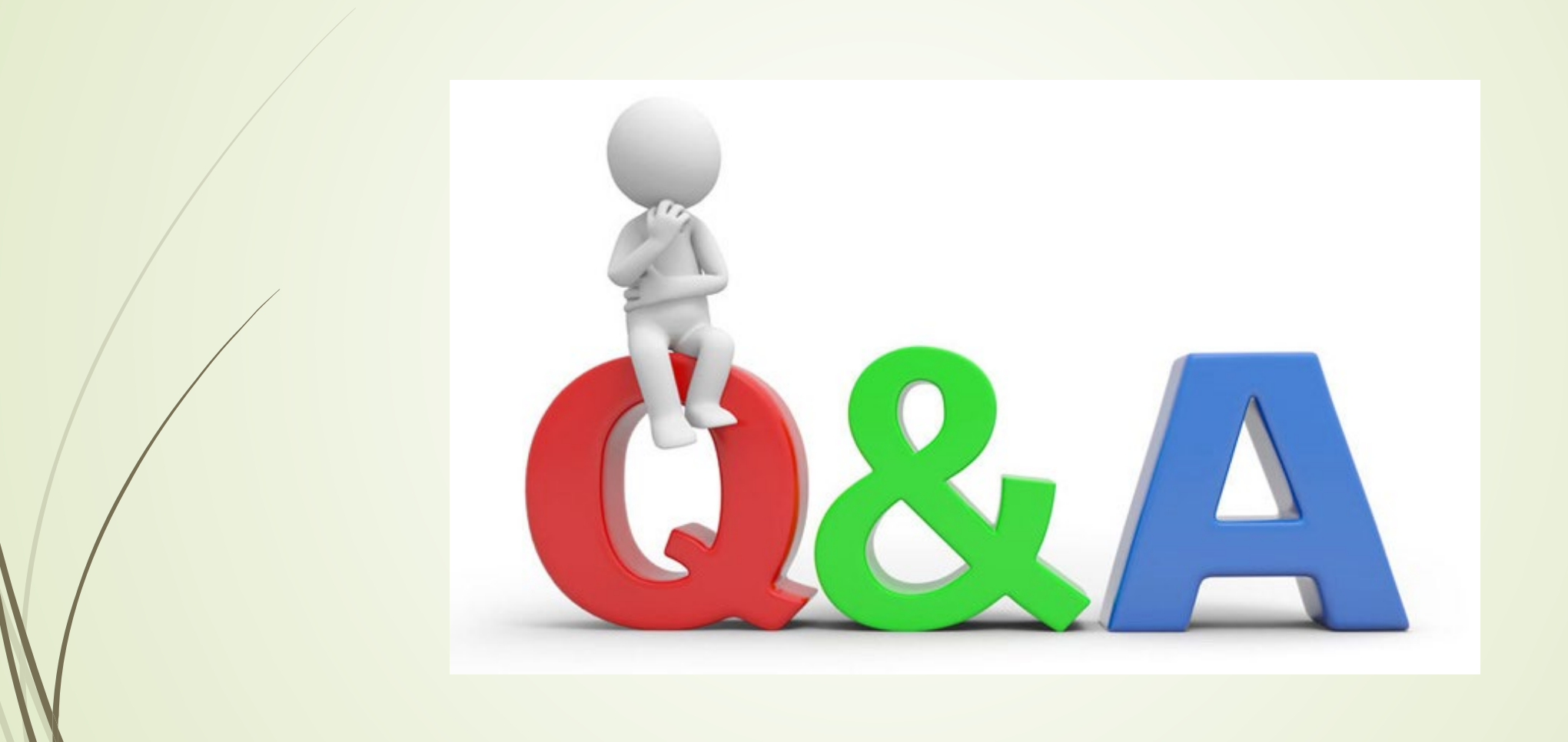